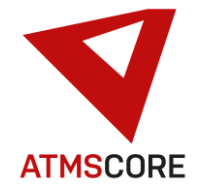

### **ATMS CORE 1.9.9 Änderungen**

Im Februar 2022 wurde das neue Release der ATMS CORE Software veröffentlicht. Folgende Funktionen sind in der Software für die Bereiche Innovation, Weiterentwicklung und Bugfixing implementiert worden:

\_\_\_\_\_\_\_\_\_\_\_\_\_\_\_\_\_\_\_\_\_\_\_\_\_\_\_\_\_\_\_\_\_\_\_\_\_\_\_\_\_\_\_\_\_\_\_\_\_\_\_\_\_\_\_\_\_\_\_\_\_\_\_\_\_\_\_\_\_\_\_\_\_\_\_\_\_\_\_\_\_\_\_\_\_\_\_\_\_\_\_\_\_\_\_\_\_\_\_\_\_

### **Innovation:**

• Erweiterung der Bestellverwaltung um Bestellungen über eine UGL Schnittstelle. Hinweise zur UGL Schnittstelle:

### **UGL Version 4.0:**

Ende 1998 wurde eine Standard für die Datenübertragung zwischen Fachhandwerk und Großhandel definiert. Ziel des Datenaustauschs in dieser Form ist die Bereitstellung einer Lösung für die Kommunikation im Bereich Auftragsabwicklung. Diese Schnittstellen-Definition wurde UGL genannt. Der Name UGL bedeutet "**U**eber**G**abeschnittstelle**L**ang".

Gemäß Vereinbarungen steht die UGL-Schnittstelle ausdrücklich allen zur Verfügung, die sie nutzen möchten.

In der ATMS CORE wird nur die Bestellfunktion der Schnittstelle genutzt. Alle anderen Funktionen werden hier nicht im Detail beschrieben bzw. werden gar nicht erwähnt.

### **Datentransport**

Die Daten können auf unterschiedliche Arten zur Verfügung gestellt werden. Zum einen können die Bestelldaten über ein Austauschlaufwerk bereitgestellt werden. Zum anderen können die Daten über FTP in ein zugeordnetes Verzeichnis übertragen werden, wo sie automatisch weiter verarbeitet werden können. Eine Datenübermittlung als Email-Anhang ist auch möglich.

#### **Datenformat**

Die Dateien werden im ASCII-Format mit fester Satzlänge (200 Bytes) übergeben. Am Satzende wird ein CR/LF angefügt (Datensatz Gesamtlänge gleich 202 Bytes). Numerische Felder werden rechtsbündig mit führenden Nullen abgespeichert. Alphanumerische Felder werden linksbündig mit angefügten Leerstellen übergeben. Deutsche Sonderzeichen werden unterstützt.

Beispiel:

Numerisch 11 Stellen, davon 2 Nachkommastellen (11,2) Wert: 524,75 Dateidarstellung: 00000052475

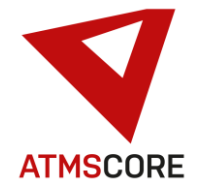

#### \_\_\_\_\_\_\_\_\_\_\_\_\_\_\_\_\_\_\_\_\_\_\_\_\_\_\_\_\_\_\_\_\_\_\_\_\_\_\_\_\_\_\_\_\_\_\_\_\_\_\_\_\_\_\_\_\_\_\_\_\_\_\_\_\_\_\_\_\_\_\_\_\_\_\_\_\_\_\_\_\_\_\_\_\_\_\_\_\_\_\_\_\_\_\_\_\_\_\_\_\_ **Datenübertragung von Handwerk > Großhandel**

Die Dateinamen werden nach folgendem Schema erstellt:

Dateiname: Axxxxxxx.nnn

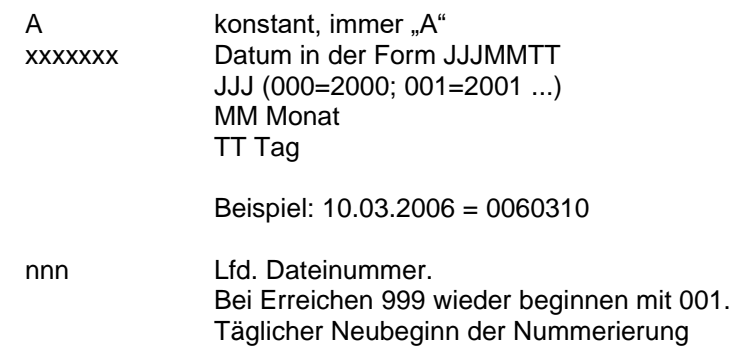

### **Datensatzbeschreibung:**

- P = Die Übergabe dieser Information ist zwingend erforderlich. Leerzeichen bei alphanumerischen Feldern oder Nullwerte bei numerischen Feldern sind dabei nicht erlaubt.
- H = Die Bereitstellung dieser Information erfolgt durch den Handwerker.
- G = Die Bereitstellung dieser Information erfolgt durch den Großhandel.

### **Satzart KOP Kopfdaten (Pflicht-Satzart)**

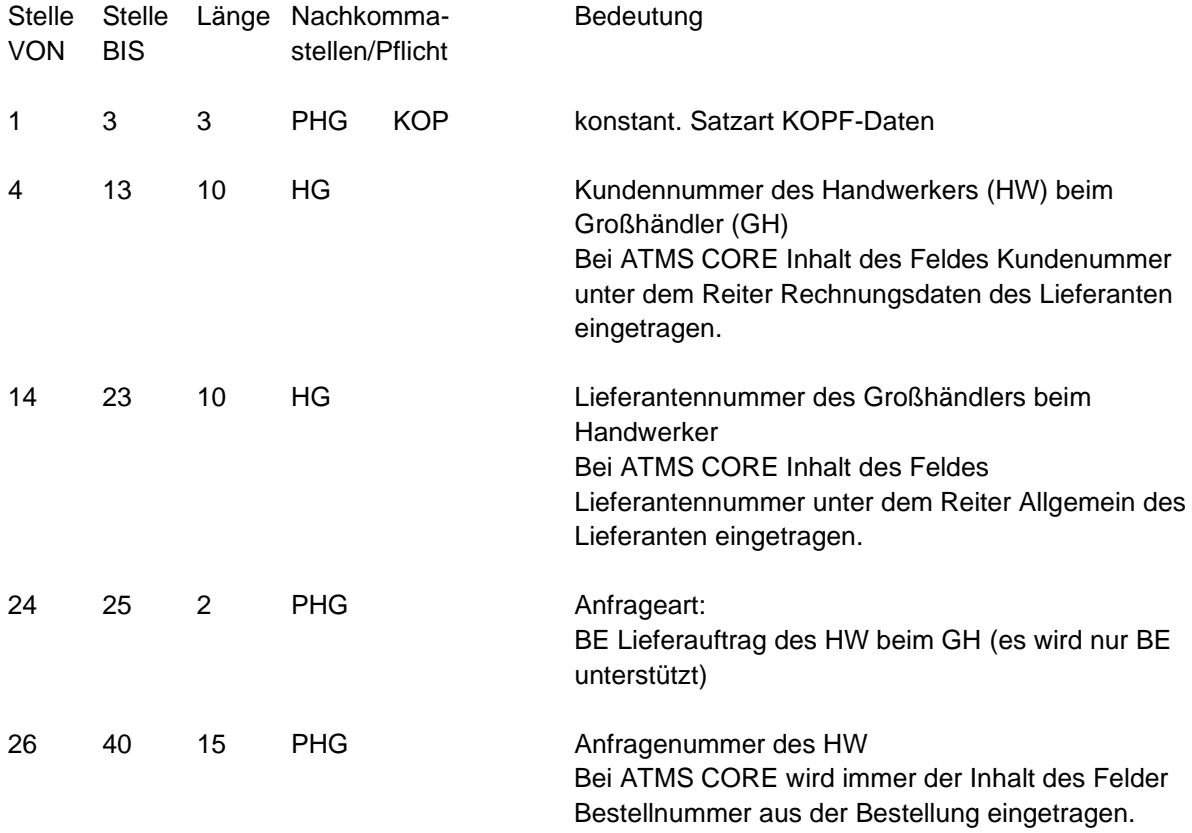

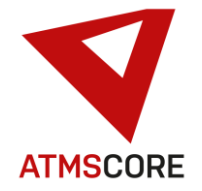

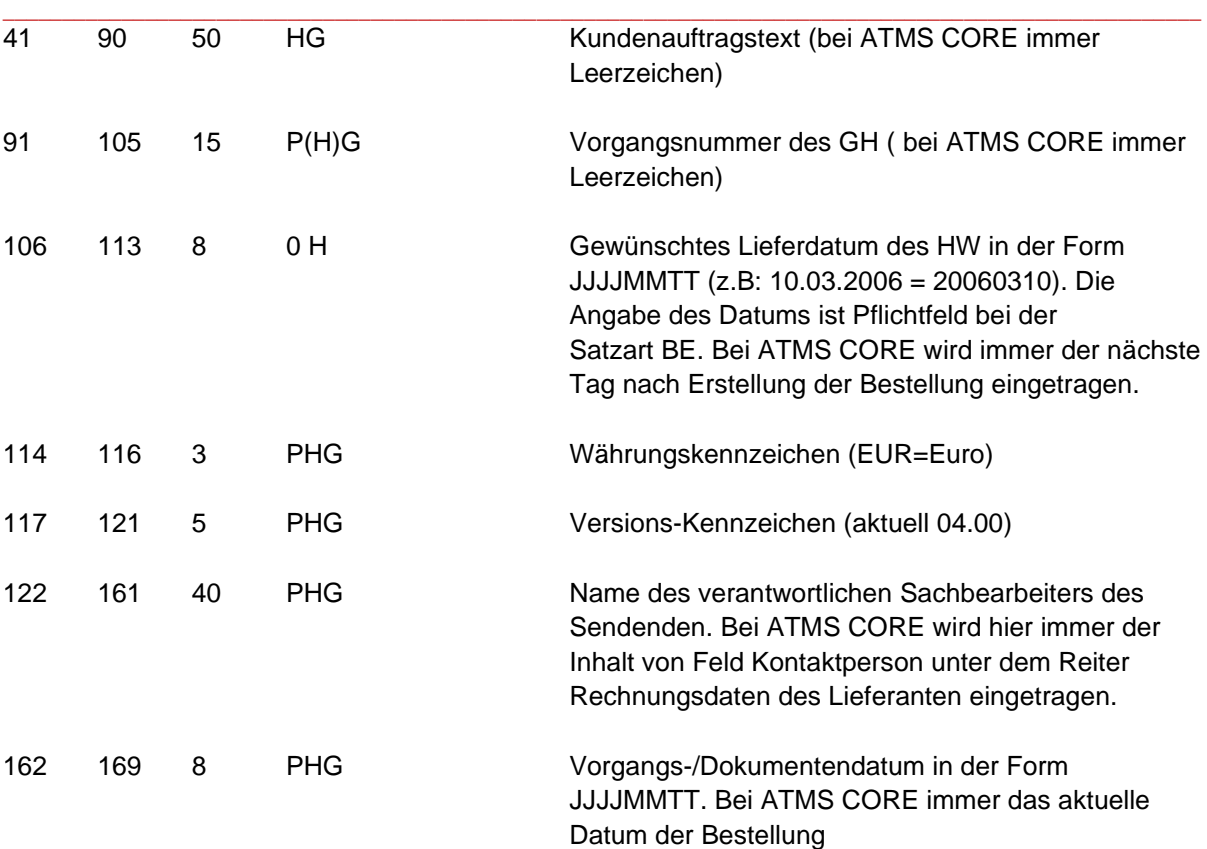

### **Satzart ADR Abweichende Adressangaben (wird von ATMS CORE nicht unterstützt)**

### **Satzart POA Positionsdaten Artikel**

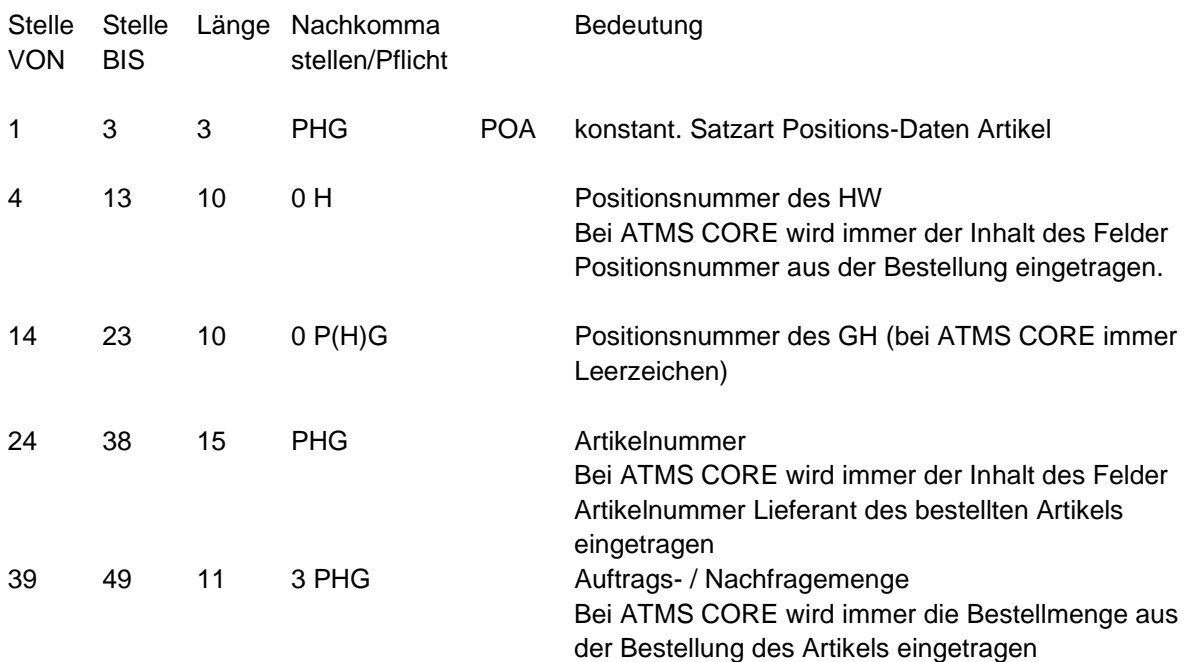

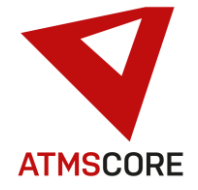

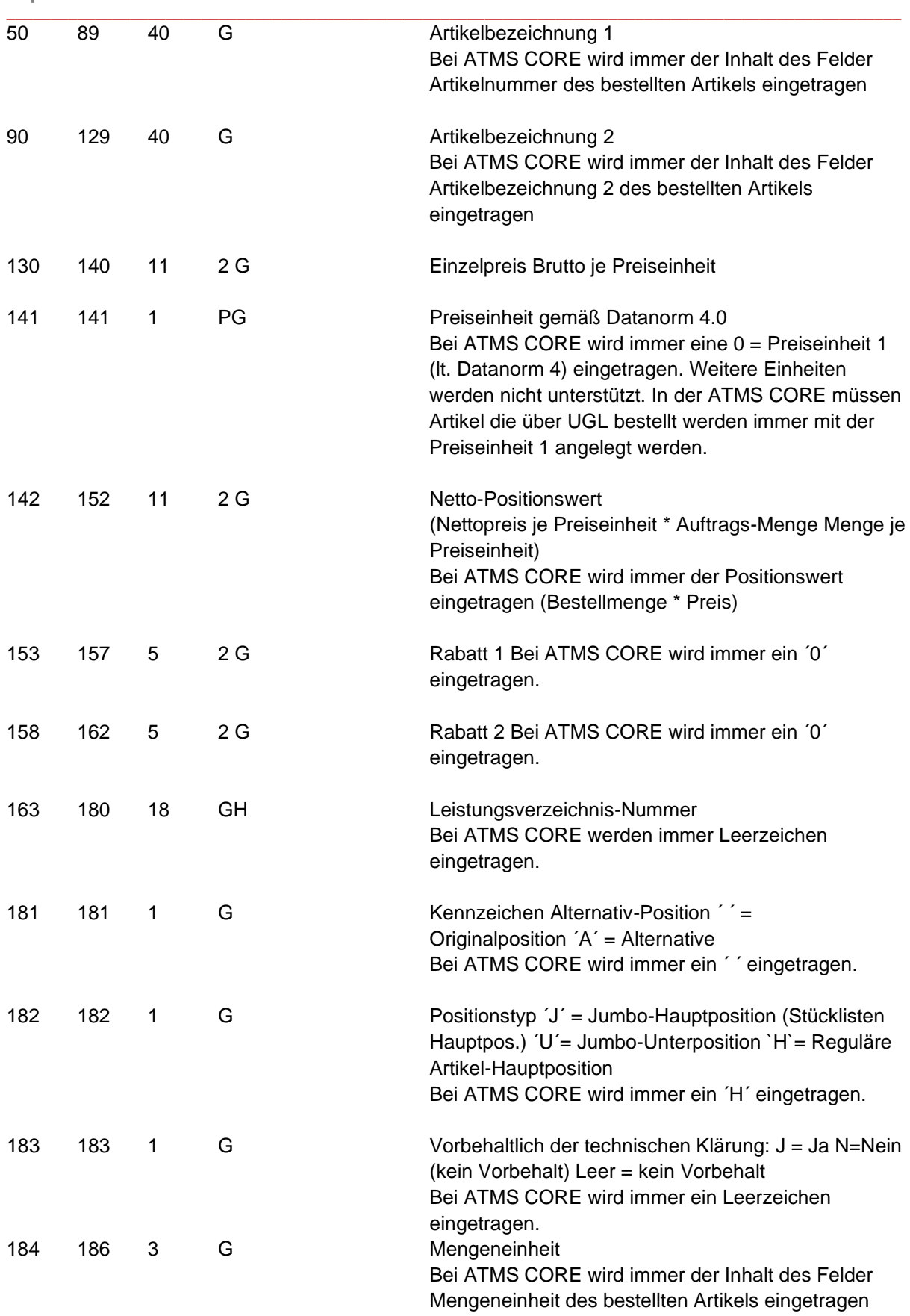

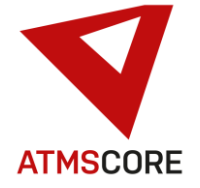

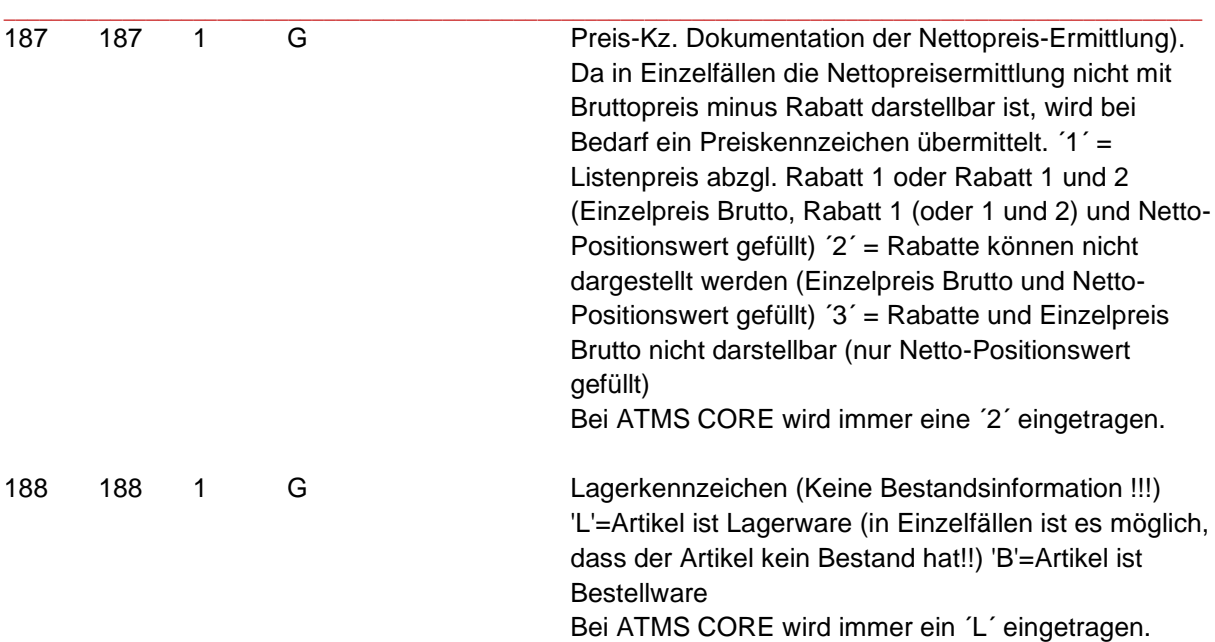

#### **Satzart POZ (wird von ATMS CORE nicht unterstützt)**

### **Satzart POT (wird von ATMS CORE nicht unterstützt)**

### **Satzart END Endesatz (Pflicht-Satzart)**

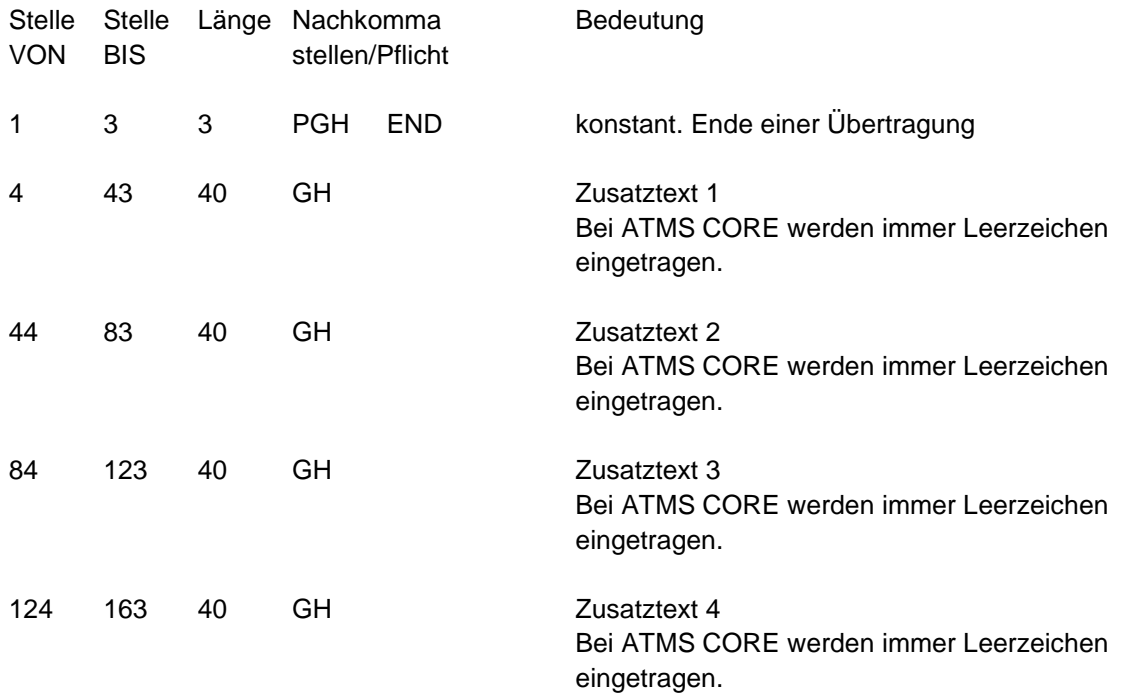

Die Zusatztexte dienen dem allgemeinen Informationsaustausch zwischen GH und HW

### **Satzart RGD (wird von ATMS CORE nicht unterstützt)**

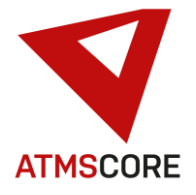

### Update Information \_\_\_\_\_\_\_\_\_\_\_\_\_\_\_\_\_\_\_\_\_\_\_\_\_\_\_\_\_\_\_\_\_\_\_\_\_\_\_\_\_\_\_\_\_\_\_\_\_\_\_\_\_\_\_\_\_\_\_\_\_\_\_\_\_\_\_\_\_\_\_\_\_\_\_\_\_\_\_\_\_\_\_\_\_\_\_\_\_\_\_\_\_\_\_\_\_\_\_\_\_

• Implementierung der Ansteuerung für den neuen Gerätetyp Hänel Rotomat mit MP12N Steuerung (über TCP/IP). Hierbei handelt es sich um ein Umlaufregal der Fa. Hänel (siehe Bild). Um den neuen Gerätetyp nutzen zu können muss das Modul ATMS CORE "Devices" lizenziert werden. Systeme die dieses Modul bereits lizenziert haben müssen nach dem Update ein "License RENEWAL" durchführen um das Gerät im System zuzufügen.

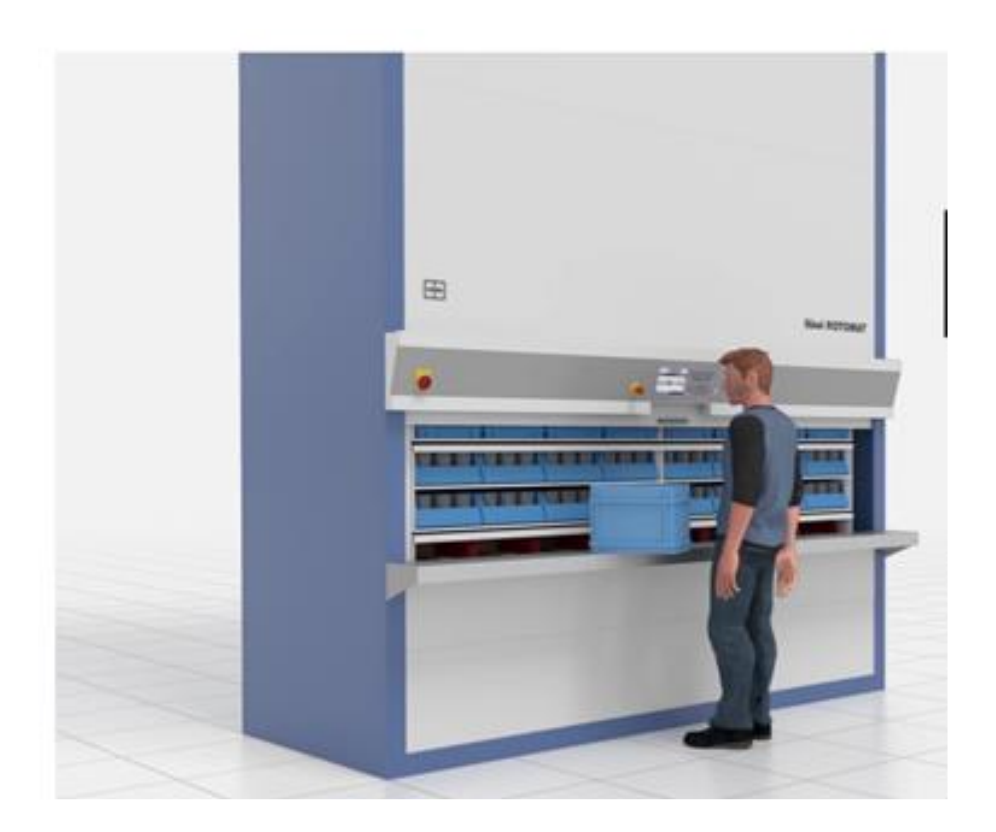

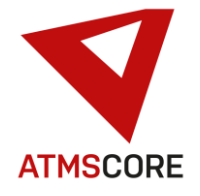

### **Weiterentwicklung:**

• Erweiterung der Sprachauswahl um die neue Sprache "russisch". Wenn sie diese nutzen möchten kann diese nach dem Update über ein "License RENEWAL" freigeschaltet werden. Alle ab Februar 2022 ausgelieferte Systeme haben die neue Sprache automatisch freigeschaltet.

\_\_\_\_\_\_\_\_\_\_\_\_\_\_\_\_\_\_\_\_\_\_\_\_\_\_\_\_\_\_\_\_\_\_\_\_\_\_\_\_\_\_\_\_\_\_\_\_\_\_\_\_\_\_\_\_\_\_\_\_\_\_\_\_\_\_\_\_\_\_\_\_\_\_\_\_\_\_\_\_\_\_\_\_\_\_\_\_\_\_\_\_\_\_\_\_\_\_\_\_\_

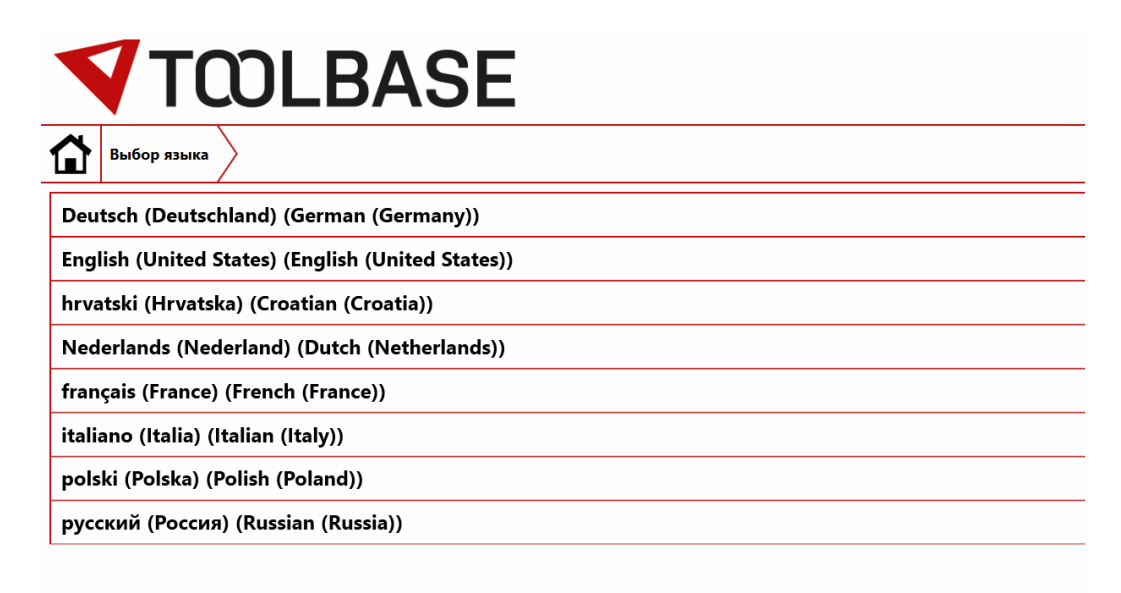

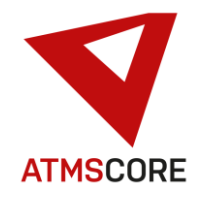

#### \_\_\_\_\_\_\_\_\_\_\_\_\_\_\_\_\_\_\_\_\_\_\_\_\_\_\_\_\_\_\_\_\_\_\_\_\_\_\_\_\_\_\_\_\_\_\_\_\_\_\_\_\_\_\_\_\_\_\_\_\_\_\_\_\_\_\_\_\_\_\_\_\_\_\_\_\_\_\_\_\_\_\_\_\_\_\_\_\_\_\_\_\_\_\_\_\_\_\_\_\_ **Bugfixing:**

- Behebung des Problems dass man aus der Software abgemeldet wurde wenn man einen Artikel löschen wollte der noch einem Warenkorb zugewiesen war.
- Behebung des Problems dass die Auswahl von Geräten in der Bestandskontrolle über Touchbedienung nicht möglich war.
- Behebung des Problems dass bei der Rückgabe von Leihwerkzeugen die Ausführung diverser Funktionen über Touchbedienung nicht möglich war.
- Behebung des Problems dass die Zuweisung von Anwendern zu externen Zugriffen nicht richtig funktionierte.
- Behebung des Problems dass man aus der Software abgemeldet wurde wenn man in der Maschinenverwaltung nach Auswahl einer Maschine den "Zurück" Button betätigt hat.
- Behebung des Problems dass die Artikelsuche in der Fächervisualisierung nicht funktionierte. Es wurden immer alle Artikel angezeigt.
- Behebung des Problems dass die Sprachauswahl für die Buchungsdateien nicht funktionierte. Es wurden immer nur deutsche Überschriften genutzt.
- Überarbeitung der Übersetzungsdatei. Behebung von diverse Text- und Übersetzungsfehlern.
- ATMS CORE Mobile Optimierung und Behebung von diverse Text- und Anzeigefehlern.
- ATMS CORE Mobile Behebung des Problem dass die Übernahme von Warengruppen Benutzerfilter beim Befüllen von Warenkörben nicht richtig funktionierte.
- ATMS CORE Mobile Behebung des Problems dass die Auswahl von Kostenstellen nicht immer richtig funktionierte.
- ATMS CORE CLOUD Behebung des Problems das Standortänderungen im Bereich Administration bei einem System auch auf andere Standorten mit übernommen wurden.
- ATMS CORE CLOUD Behebung des Problems dass das Speichern von Änderungen im Standort an einem System zur Entfernung der Mandantenzuordnung in den Anwendergruppen führte.
- ATMS CORE CLOUD Behebung des Problems dass der Import von Artikeln in Fächer nicht funktionierte wenn "Einzelbestellung pro Standort" aktiviert war.
- ATMS LEAN Behebung des Problems das Artikel gelöscht werden konnten obwohl diese noch Bestand im Automaten hatten.